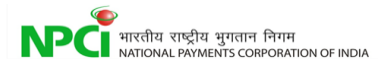

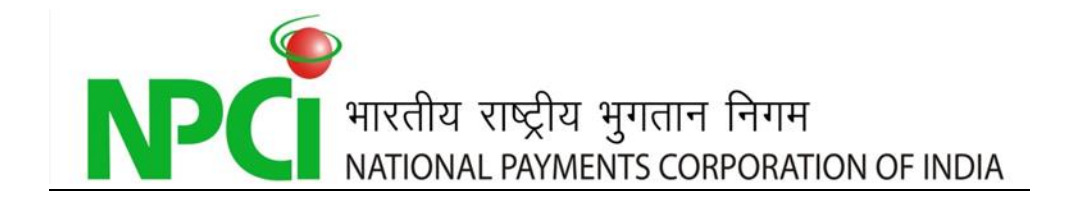

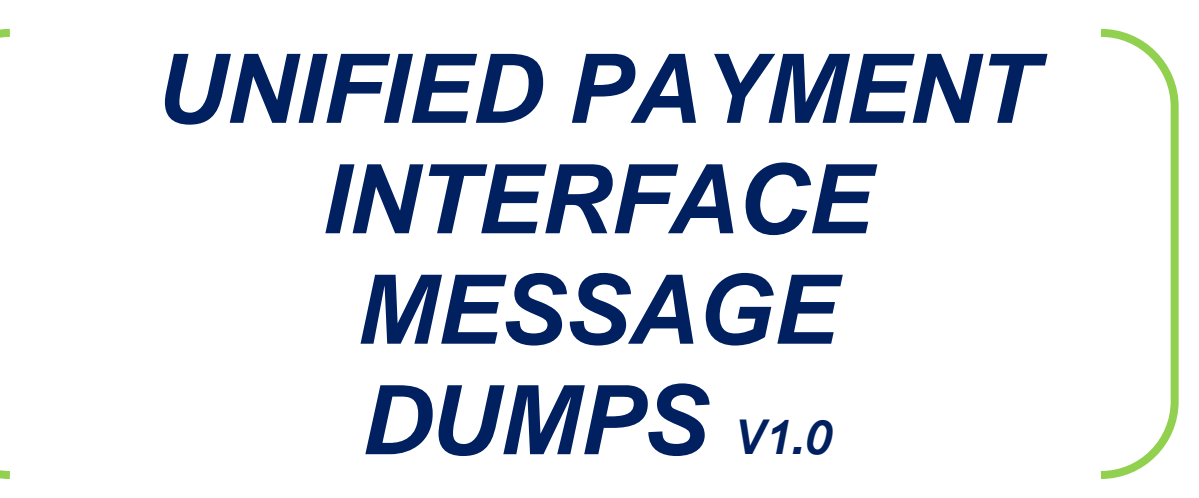

#### **Documents Details**

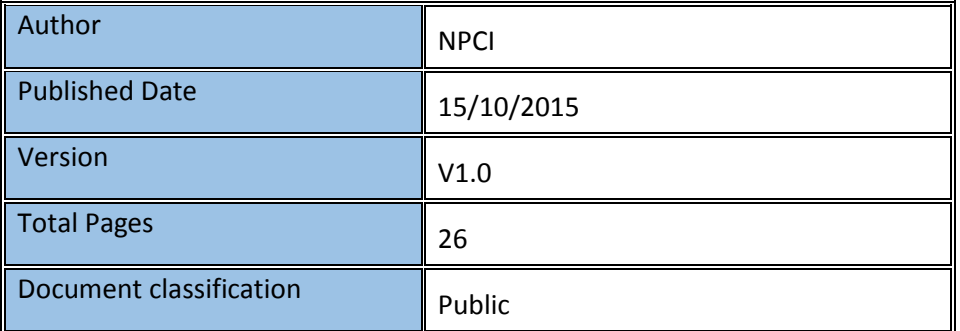

L

#### **Document History**

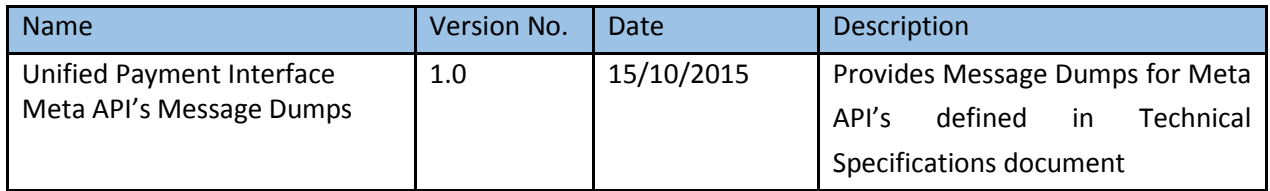

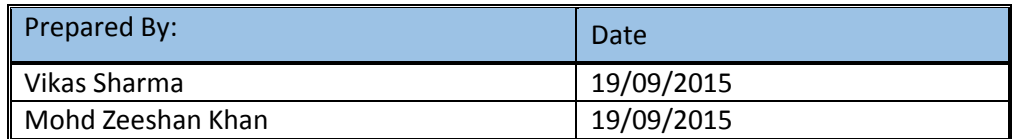

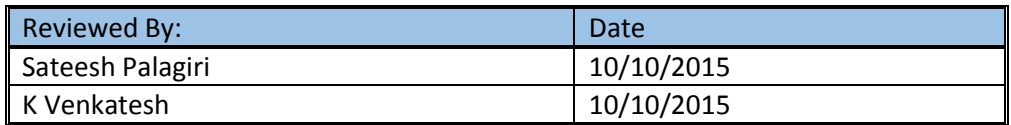

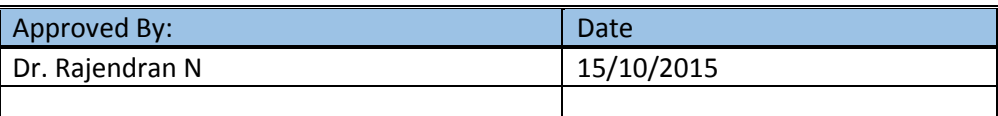

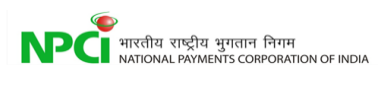

# **Contents**

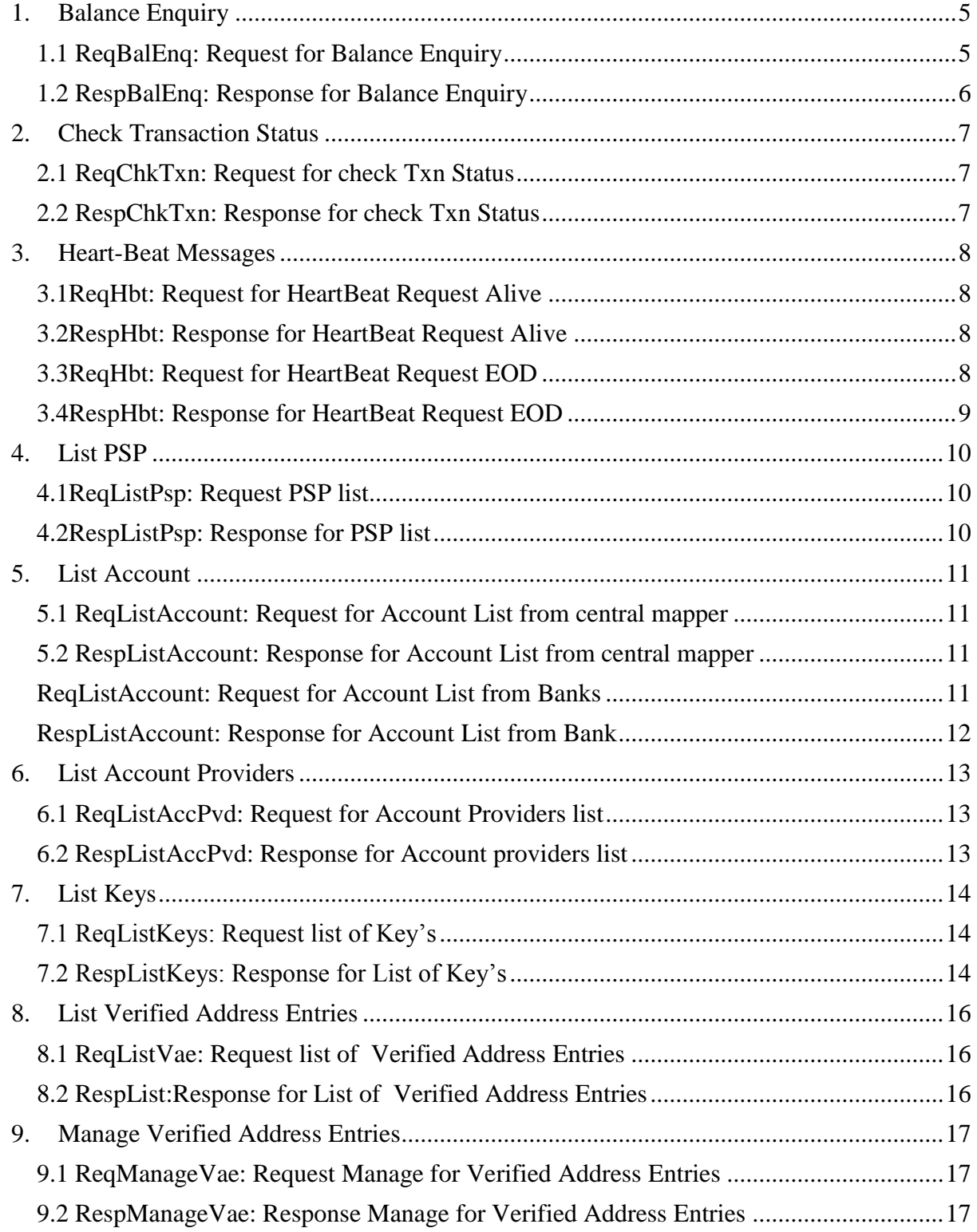

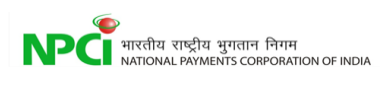

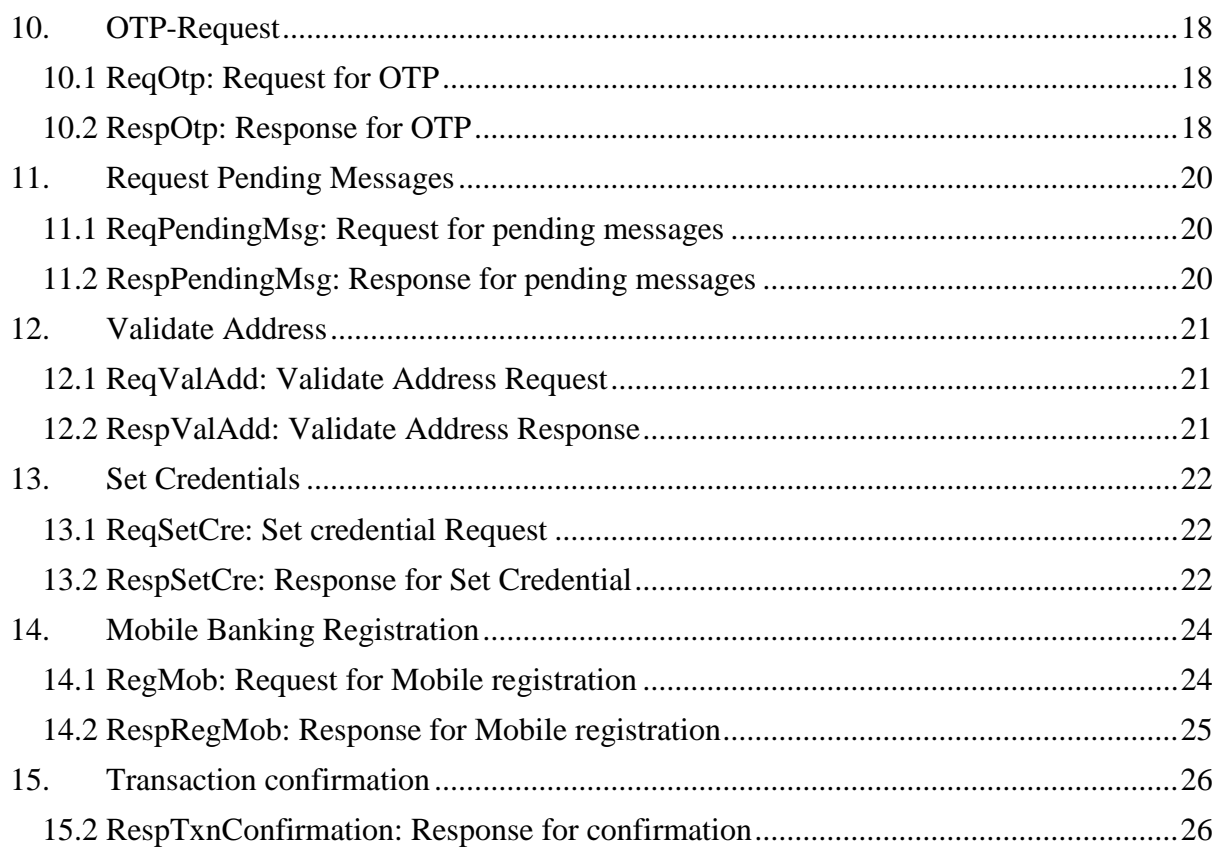

# 1. Balance Enquiry

<span id="page-4-1"></span>This API Allows PSP to Request for Balance enquiry for a user.

### **1.1 ReqBalEnq: Request for Balance Enquiry**

```
<upi:ReqBalEnq xmlns:upi="http://npci.org/upi/schema/">
    <Head ver="1.0" ts="2015-02-16T22:02:25+05:30" orgId="400002" 
   msgId="HENSVVR4QOS7X1UGPY7JGZZ444PL9T2C3QM"/>
    <Txn id="HENZVVR4QOS7X1UGPY7JGZZ444PL9T2C3QM" note="Balance enquiry" refId=""
   refUrl="" ts="2015-02-16T22:02:25+05:30" type="BalEnq">
         <RiskScores>
             <Score provider="psp1" type="TXNRISK" value="00030"/>
         </RiskScores>
     </Txn>
   <Payer addr="Zeeshan.khan@hdfc" name="Mohd Zeeshan Khan" seqNum="1" type="PERSON" 
   code="4814">
        \tan f <Identity type="ACCOUNT" verifiedName="Zeeshan Khan" id="7389923983430"/>
                   <Rating VerifiedAddress="TRUE"/>
           </Info>
         <Device>
             <Tag name="MOBILE" value="+91.99999.00000"/>
             <Tag name="GEOCODE" value="288177"/>
             <Tag name="LOCATION" value="Mumbai,Maharashtra" />
             <Tag name="IP" value="124.170.23.22"/>
             <Tag name="TYPE" value="mob"/>
             <Tag name="ID" value="750c6be243f1c4b5c9912b95a5742fc5"/>#device 
advertising id
             <Tag name="OS" value="android"/>
             <Tag name="APP" value="NPCIAPP"/>
             <Tag name="CAPABILITY" value="101020"/>
         </Device>
         <Ac addrType="ACCOUNT">
             <Detail name="IFSC" value="HDFC0000103"/>
             <Detail name="ACTYPE" value="SAVINGS"/>
             <Detail name="ACNUM" value="0103307890765"/>
        \langle/Ac\rangle <Creds>
             <Cred type="PIN" subtype="MPIN"> 
                 <Data code="" ki=""> base-64 encoded/encrypted authentication 
data</Data>
             </Cred>
         </Creds>
   </Payer>
</upi:ReqBalEnq>
```
L

<span id="page-4-0"></span>

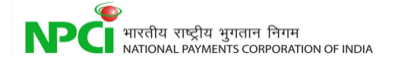

### <span id="page-5-0"></span>**1.2 RespBalEnq: Response for Balance Enquiry**

```
<upi:RespBalEnq xmlns:upi="http://npci.org/upi/schema/">
     <Head ver="1.0" ts="2015-02-16T22:02:28+05:30" orgId="400001" 
msgId="HENSVVR4QOS7X1UGPY7JGZZ444PL9T2C3QM"/>
   <Resp reqMsgId="HENZVVR4QOS7X1UGPY7JGZZ444PL9T2C3QM" result="SUCCESS" errCode=""/>
     <Txn id="HENZVVR4QOS7X1UGPY7JGZZ444PL9T2C3QM" note="Balance enquiry" refId="" 
refUrl="" ts="2015-02-16T22:02:25+05:30" type="BalEnq">
         <RiskScores>
             <Score provider="NPCI" type="TXNRISK" value="00030"/>
         </RiskScores>
     </Txn>
     <Payer addr="Zeeshan.khan@hdfc" name="Mohd Zeeshan Khan" seqNum="1" type="PERSON" 
code="4814">
           <Bal>
                  <Data code="" ki=""> base-64 encoded/encrypted data </Data>
           </Bal>
     </Payer>
</upi:RespBalEnq>
```
<span id="page-6-0"></span>

# 2. Check Transaction Status

This API allows the PSPs to request for the status of the transaction. The PSPs must request for status only after the specified timeout period.

L

### <span id="page-6-1"></span>**2.1 ReqChkTxn: Request for check Txn Status**

```
<upi:ReqChkTxn xmlns:upi="http://npci.org/upi/schema/">
    <Head ver="1.0" ts="2015-02-16T22:02:40+05:30" orgId="400002" 
msgId="HPDSFVC2QOS7X1UGPY2JGUV454ZL8T2C6QM"/>
   <Txn id="HPDSFVC2QOS7X1UGPY2JGUV454PL8T2C6QM" note="Restaurant Bill" refId="" 
   refUrl="" ts="2015-02-16T22:02:35+05:30" type="ChkTxn"
   orgTxnId="HPDSFVC2QOS7X1UGPY2JGUV458PL8T2C6QM"/> 
</upi:ReqChkTxn>
```
#### <span id="page-6-2"></span>**2.2 RespChkTxn: Response for check Txn Status**

```
<upi:RespChkTxn xmlns:upi="http://npci.org/upi/schema/">
   <Head ver="1.0" ts="2015-02-16T22:02:48+05:30" orgId="400001" 
msgId="HPDSFVC2QOS7X1UGPY2JGUV494ZL8T2C6QM"/>
   <Txn id="HPDSFVC2QOS7X1UGPY2JGUV454PL8T2C6QM" note="Restaurant Bill" refId=""
   refUrl="" ts="2015-02-16T22:02:35+05:30" type="ChkTxn" 
   orgTxnId="HPDSFVC2QOS7X1UGPY2JGUV458PL8T2C6QM"/> 
   <Resp reqMsgId="HPDSFVC2QOS7X1UGPY2JGUV454ZL8T2C6QM" result="SUCCESS" 
   errCode=""/>
</upi:RespChkTxn>
```
# 3. Heart-Beat Messages

<span id="page-7-1"></span>This API is a mechanism for UPI system monitoring (monitoring connection with PSPs and sending EOD to PSPs).

L

#### **3.1ReqHbt: Request for HeartBeat Request Alive**

```
<upi:ReqHbt xmlns:upi="http://npci.org/upi/schema/">
        <Head ver="1.0" ts="2015-02-16T22:02:25+05:30" orgId="400001" 
msgId="HENSVVR4QZS7X1UGPY7JGZZ444PL9T2C3QM"/>
       <Txn id="HVNZVVR4QOS7X1UGPY7JGZZ444PL9T2C3QM" note="Heart beat" refId="" refUrl="" 
      ts="2015-02-16T22:02:25+05:30" type="Hbt">
```
<span id="page-7-2"></span><HbtMsg type="ALIVE" value="NA"/> </upi:ReqHbt>

<span id="page-7-0"></span>

#### **3.2RespHbt: Response for HeartBeat Request Alive**

```
<upi:RespHbt xmlns:upi="http://npci.org/upi/schema/">
       <Head ver="1.0" ts="2015-02-16T22:02:27+05:30"orgId="400002" 
msgId="HENSVVR4QZS7X1UGZY7JGZZ444PL9T2C3QM"/>
       <Txn id="HVNZVVR4QOS7X1UGPY7JGZZ444PL9T2C3QM" note="Heart beat" refId="" refUrl="" 
      ts="2015-02-16T22:02:25+05:30" type="Hbt">
      <Resp reqMsgId="HENSVVR4QZS7X1UGPY7JGZZ444PL9T2C3QM"result="SUCCESS" 
errCode=""/>
</upi:RespHbt>
```
#### <span id="page-7-3"></span>**3.3ReqHbt: Request for HeartBeat Request EOD**

```
<upi:ReqHbt xmlns:upi="http://npci.org/upi/schema/">
        <Head ver="1.0" ts="2015-02-16T22:59:00+05:30" orgId="400001" 
msgId="HENSVVR4QZS7X1UGPY7JGZZ444PL9T2C3QM"/>
       <Txn id="HVNZVVR4QOS7X1UGPY7JGZZ444PL9T2C3QM" note="Heart beat" refId="" refUrl="" 
      ts="2015-02-16T22:59:00+05:30" type="Hbt">
```

```
<HbtMsg type="EOD" value="2015-02-16T23:00:00+05:30"/> 
</upi:ReqHbt>
```
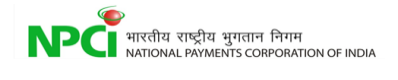

### <span id="page-8-0"></span>**3.4RespHbt: Response for HeartBeat Request EOD**

```
<upi:RespHbt xmlns:upi="http://npci.org/upi/schema/">
       <Head ver="1.0" ts="2015-02-16T22:59:27+05:30"orgId="400002" 
msgId="HENSVVR4QZS7X1UGZY7JGZZ444PL9T2C3QM"/>
       <Txn id="HVNZVVR4QOS7X1UGPY7JGZZ444PL9T2C3QM" note="Heart beat" refId="" refUrl="" 
       ts="2015-02-16T22:59:00+05:30" type="Hbt">
       <Resp reqMsgId="HENSVVR4QZS7X1UGPY7JGZZ444PL9T2C3QM"result="SUCCESS" 
errCode=""/>
</upi:RespHbt>
```
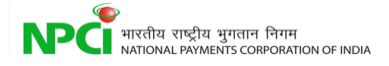

## 4. List PSP

<span id="page-9-0"></span>NPCI will maintain the list of all registered PSPs and their details. This API allows the PSPs to request for the list of all registered PSPs for local caching. This data should be used for validating payment address before initiating the transaction.

L

### <span id="page-9-1"></span>**4.1ReqListPsp: Request PSP list**

```
<upi:ReqListPsp xmlns:upi="http://npci.org/upi/schema/">
      <Head ver="1.0" ts="2015-02-16T22:02:40+05:30" orgId="400002" 
      msgId="HPDSFVC4QOS7X1UGPY7JGUV444PL9T2C3QM"/>
       <Txn id="PVNZVVR4QOS7X1UGPY7JGZZ444PL9T2C3QM" note="Listing PSP's" refId="" 
      refUrl="" ts="2015-02-16T22:02:35+05:30" type="ListPSP">
</upi:ReqListPsp>
```
### <span id="page-9-2"></span>**4.2RespListPsp: Response for PSP list**

```
<upi:RespListPsp xmlns:upi="http://npci.org/upi/schema/">
      <Head ver="1.0" ts="2015-02-16T22:03:10+05:30" orgId="400001" 
      msgId="HPDSHDC4QOS7X1UGPY7JGUV444PL9T2C3QM"/>
       <Txn id="PVNZVVR4QOS7X1UGPY7JGZZ444PL9T2C3QM" note="Listing PSP's" refId=""
      refUrl="" ts="2015-02-16T22:02:35+05:30" type="ListPSP">
      <Resp reqMsgId="HPDSFVC4QOS7X1UGPY7JGUV444PL9T2C3QM" result="SUCCESS" 
errCode=""/>
      <PspList>
             <Psp name="HDFC" codes="hdfcgold,hdfcsliver" active="Y" 
             url="www.psphdfc.com" spocName="Rohit" spocEmail="rohit@hdfc.com" 
             spocPhone="9561595903" lastModifedTs="2015-01-16T22:02:40+05:30"/>
             <Psp name="ICICI" codes="icici,iciciwallet" active="Y" 
             url="www.psp.icici.com" spocName="Amit Sonkar" 
             spocEmail="amit@icici.com" spocPhone="7646379722" 
             lastModifedTs="2015-01-17T22:02:40+05:30"/>
             <Psp name="State Bank of India" codes="sbi" active="Y" 
             url="www.sbipsp.co.in" spocName="Shruti Nandagiri" 
             spocEmail="Shruti@sbi.co.in" spocPhone="7347399737" 
             lastModifedTs="2015-02-01T22:02:40+05:30"/>
      </PspList>
</upi:RespListPsp>
```
# 5. List Account

<span id="page-10-0"></span>This API allows PSPs to find the list of accounts linked to the mobile by an account provider.

L

## <span id="page-10-1"></span>**5.1 ReqListAccount: Request for Account List from central mapper**

```
<upi:ReqListAccount xmlns:upi="http://npci.org/upi/schema/">
      <Head ver="1.0" ts="2015-02-16T22:02:40+05:30" orgId="400002" 
      msgId="HPDSFVC4REQ7X1UGPY7JGUV444PL9T2C3QM"/>
       <Txn id="PVLZVVR4QOS7X1UGPY7JGZZ444PL9T2C3QM" note="Account Listing" refId="" 
      refUrl="" ts="2015-02-16T22:02:35+05:30" type="ListAccount">
      <Payer addr="Zeeshan.khan@hdfc" name="Mohd Zeeshan Khan" seqNum="1" 
      type="PERSON" code="4814">
      <Link type="MOBILE" value="9383828283"/>
</upi:ReqListAccount>
```
## <span id="page-10-2"></span>**5.2 RespListAccount: Response for Account List from central mapper**

```
<upi:RespListAccount xmlns:upi="http://npci.org/upi/schema/">
       <Head ver="1.0" ts="2015-02-16T22:02:30+05:30" orgId="400001" 
      msgId="FENSVVR4QOS7Y1UGPY7JGUV444PL9T2C3QM"/>
       <Txn id="PVLZXVR4QOS7X1UGPY7JGZZ444PL9T2C3QM" note="Account Listing" refId="" 
      refUrl="" ts="2015-02-16T22:02:35+05:30" type="ListAccount">
      <Resp reqMsgId="HENSVVR4QOS7Y1UGPY7JGUV444PL9T2C3QM" result="SUCCESS" 
      errCode=""/>
      \langleAccountList>
             <Account accRefNumber="" maskedAccNumber="" ifsc="HDFC0000103" 
             mmid="" name="Rohit Patkar" aeba="Y"/>
       </AccountList>
</upi:RespListAccount>
```
### <span id="page-10-3"></span>**5.3 ReqListAccount: Request for Account List from Banks**

<upi:ReqListAccount xmlns:upi="http://npci.org/upi/schema/">

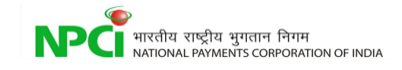

```
<Head ver="1.0" ts="2015-02-16T22:02:40+05:30" orgId="400002" 
      msgId="HPDSFVC4REQ7X1UGPY7JGUV444PL9T2C3QM"/>
       <Txn id="PVLZVVR4QOS7X1UGPY7JGZZ444PL9T2C3QM" note="Account Listing" refId="" 
      refUrl="" ts="2015-02-16T22:02:35+05:30" type="ListAccount">
      <Payer addr="Zeeshan.khan@hdfc" name="Mohd Zeeshan Khan" seqNum="1" 
      type="PERSON" code="4814">
       <Link type="MOBILE" value="9383828283"/>
       <Ac addrType="ACCOUNT">
             <Detail name="IFSC" value="HDFC"/>
             <Detail name="ACTYPE" value=""/>
             <Detail name="ACNUM" value=""/>
        \langle/Ac\rangle <Creds>
             <Cred type="OTP" subtype="SMS|EMAIL|HOTP|TOTP">
                  <Data> base-64 encoded/encrypted authentication data</Data>
             </Cred>
         </Creds>
</upi:ReqListAccount>
```
L

### <span id="page-11-0"></span>**5.4 RespListAccount: Response for Account List from Bank**

```
<upi:RespListAccount xmlns:upi="http://npci.org/upi/schema/">
      <Head ver="1.0" ts="2015-02-16T22:02:30+05:30" orgId="400001" 
      msgId="FENSVVR4QOS7Y1UGPY7JGUV444PL9T2C3QM"/>
       <Txn id="PVLZXVR4QOS7X1UGPY7JGZZ444PL9T2C3QM" note="Account Listing" refId="" 
      refUrl="" ts="2015-02-16T22:02:35+05:30" type="ListAccount">
      <Resp reqMsgId="HENSVVR4QOS7Y1UGPY7JGUV444PL9T2C3QM" result="SUCCESS" 
      errCode=""/>
      <AccountList>
           <Account accRefNumber="" maskedAccNumber="**********55743" 
      ifsc="HDFC0000101" mmid="" name="Rohit Patkar" aeba="N"/>
           <Account accRefNumber="" maskedAccNumber="**********55787" 
      ifsc="HDFC0000105" mmid="" name="Rohit Patkar" aeba="Y"/>
</AccountList>
</upi:RespListAccount>
```
# 6. List Account Providers

<span id="page-12-0"></span>NPCI will maintain the list of all account providers who are connected via unified interface. PSPs should maintain the list and check for registered account providers before registering a customer account within their application.

L

#### <span id="page-12-1"></span>**6.1 ReqListAccPvd: Request for Account Providers list**

```
<upi:ReqListAccPvd xmlns:upi="http://npci.org/upi/schema/">
      <Head ver="1.0" ts="2015-02-16T22:03:10+05:30" orgId="400002" 
      msgId="HPDSHDC4HDF7X1UGPY7JGUV444PL9T2C3QM"/>
       <Txn id="PVLZXVR4QOS7X1UGPY7JGZZ442PL9T2C3QM" note="Account provider Listing" 
      refId="" refUrl="" ts="2015-02-16T22:02:35+05:30" type="ListAccPvd">
</upi:ReqListAccPvd>
```
#### <span id="page-12-2"></span>**6.2 RespListAccPvd: Response for Account providers list**

```
<upi:RespListAccPvd xmlns:upi="http://npci.org/upi/schema/">
      <Head ver="1.0" ts="2015-02-16T22:04:10+05:30" orgId="400001" 
      msgId="HPDSHDC4NPC7X1UGPY7JGUV444PL9T2C3QM"/>
       <Txn id="PVLZXVR4QOS7X1UGPY7JGZZ4442L9T2C3QM" note="Account provider Listing" 
      refId="" refUrl="" ts="2015-02-16T22:02:35+05:30" type="ListAccPvd">
      <Resp reqMsgId="HPDSHDC4HDF7X1UGPY7JGUV444PL9T2C3QM" result="SUCCESS" 
      errCode=""/>
      <AccPvdList>
             <AccPvd name="HDFC" iin="901345" active="Y" spocPhone="9561595903" 
             spocEmail="rohit@hdfc.com" spocName="Rohit" url="www.psphdfc.com" 
             prods="AEPS,IMPS,CARD,NFS,UPI" lastModifedTs="2015-01-
             16T22:02:40+05:30"/>
             <AccPvd name="ICICI" iin="901346" active="Y" spocPhone="7646379722" 
             spocEmail="amit@icici.com" spocName="Amit Sonkar" 
             url="www.psp.icici.com" prods="AEPS,UPI,IMPS,CARD,NFS" 
             lastModifedTs="2015-01-17T22:02:40+05:30"/>
       </AccPvdList>
</upi:RespListAccPvd>
```
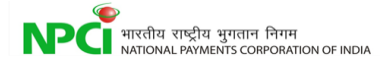

# 7. List Keys

<span id="page-13-0"></span>NPCI maintains the list of all public keys for encryption. This API allows the PSPs to request for and cache the list of public keys of UPI and UIDAI. Trusted and certified libraries will be used by PSPs for credential capture and PKI public key encryption at capture time. These libraries can be provided by NPCI.

L

### <span id="page-13-1"></span>**7.1 ReqListKeys: Request list of Key's**

```
<upi:ReqListKeys xmlns:upi="http://npci.org/upi/schema/">
       <Head ver="1.0" ts="2015-02-16T22:02:35+05:30" orgId="400002" 
      msgId="HPDSFVC4QOS7X1NPCY7JGUV444PL9T2C3QM"/>
       <Txn id="PVLZXVR4QOS9X1UGPY7JGZZ442PL9T2C3QM" note="Account provider Listing" 
      refId="" refUrl="" ts="2015-02-16T22:02:35+05:30" type="ListKeys">
```
<span id="page-13-2"></span></upi:ReqListKeys>

### **7.2 RespListKeys: Response for List of Key's**

```
<upi:RespListKeys xmlns:upi="http://npci.org/upi/schema/">
       <Head ver="1.0" ts="2015-02-16T22:02:40+05:30" orgId="400001" 
msgId="HPDSFVC4QOS7X1NPPY7JGUV444PL9T2C3QM"/>
       <Txn id="PVLZXVR4QOS9X1UGPY7JGZZ442PL9T2C3QM" note="Account provider Listing" 
      refId="" refUrl="" ts="2015-02-16T22:02:35+05:30" type="ListKeys">
      <Resp reqMsgId="HPDSFVC4QOS7X1NPCY7JGUV444PL9T2C3QM" result="SUCCESS" 
errCode=""/>
      <keyList>
             <key code="NPCI" owner="NPCI" type="PKI" ki="20150828">
                    <keyValue> base64 encoded certificate </keyValue>
             </key>
             <key code="NPCI1" owner="NPCI" type="PKI" ki="20150828">
                    <keyValue> base64 encoded certificate </keyValue>
             </key>
             <key code="NPCI2" owner="NPCI" type="PKI" ki="20150828">
                    <keyValue> base64 encoded certificate </keyValue>
             </key>
             <key code="UIDAI" owner="UIDAI" type="PKI" ki="20150828">
                    <keyValue> base64 encoded certificate </keyValue>
             </key>
             <key code="UIDAI1" owner="UIDAI" type="PKI" ki="20150828">
                    <keyValue> base64 encoded certificate </keyValue>
             </key>
             <key code="UIDAI2" owner="UIDAI" type="PKI" ki="20150828">
```
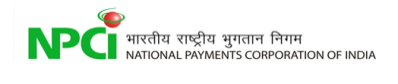

<keyValue> base64 encoded certificate </keyValue> </key>

L

</keyList> </upi:RespListKeys>

# 8. List Verified Address Entries

NPCI offers a mechanism to protect customers from attempts to spoof well known merchants such as LIC, Indian Railways, e-commerce players, telecom players, bill payment entities, etc.

<span id="page-15-0"></span>

L

#### <span id="page-15-1"></span>**8.1 ReqListVae: Request list of Verified Address Entries**

```
<upi:ReqListVae xmlns:upi="http://npci.org/upi/schema/">
      <Head ver="1.0" ts="2015-02-16T22:02:40+05:30" orgId="400002" 
      msgId="HPDSFVC4QOS7X1UGPY7JGUV555PL9T2C3QM"/>
       <Txn id="PVLZXVR4QOS9X1UGPY7JGZZ442PL9T2C3PM" note="Account provider Listing" 
      refId="" refUrl="" ts="2015-02-16T22:02:35+05:30" type="ListVae">
```
<span id="page-15-2"></span></upi:ReqListVae>

#### **8.2 RespList:Response for List of Verified Address Entries**

```
<upi:RespListVae xmlns:upi="http://npci.org/upi/schema/">
       <Head ver="1.0" ts="2015-02-16T22:02:45+05:30" orgId="400001" 
      msgId="HPDSFVC4QOS7X1UGPY7JGUV444PL8T2C3QM"/>
       <Txn id="PVLZXVR4QOS9X1UGPY7JGZZ442PL9T2C3PM" note="Account provider Listing" 
      refId="" refUrl="" ts="2015-02-16T22:02:35+05:30" type="ListVae">
      <Resp reqMsgId="HPDSFVC4QOS7X1UGPY7JGUV555PL9T2C3QM" result="SUCCESS" 
      errCode="">
             <VaeList>
                    <Vae name="LIC" addr="lic@hdfc" logo="image" 
                    url="www.lic.com"/>
                    <Vae name="IRCTC" addr="irctc@icici" logo="image" 
                    url="www.irctc.co.in"/>
             </VaeList>
       </Resp>
</upi:RespListVae>
```
# <span id="page-16-0"></span>9. Manage Verified Address Entries

L

NPCI offers a mechanism to protect customers from attempts to spoof well known merchants such as LIC, Indian Railways, e-commerce players, telecom players, bill payment entities, etc. This mechanism is an API, where the PSPs can manage, and access the common collection of verified address entries. NPCI, with the help of PSPs, will define a process to manage these entries.

### <span id="page-16-1"></span>**9.1 ReqManageVae: Request Manage for Verified Address Entries**

```
<upi:ReqManageVae xmlns:upi="http://npci.org/upi/schema/">
       <Head ver="1.0" ts="2015-02-16T22:02:40+05:30" orgId="400002" 
      msgId="HPDSFVC4QOS7X1UGPY4JGUV444PL8T2C3QM"/>
       <Txn id="PVLZXVR4QOS9X1UGPY7JGZZ442PL9T2D3PM" note="Account provider Listing" 
      refId="" refUrl="" ts="2015-02-16T22:02:35+05:30" type="ManageVae">
      <VaeList>
             <Vae op="UPDATE" name="LIC" addr="lic@hdfc" logo="image" 
             url="www.lic.co.in"/>
       </VaeList>
</upi:ReqManageVae>
```
## <span id="page-16-2"></span>**9.2 RespManageVae: Response Manage for Verified Address Entries**

```
<upi:RespManageVae xmlns:upi="http://npci.org/upi/schema/">
       <Headver="1.0" ts="2015-02-16T22:02:43+05:30" orgId="400001" 
      msgId="HPDSFVC4QOS7X1UGPY2JGUV444PL8T2C3QM"/>
       <Txn id="PVLZXVR4QOS9X1UGPY7JGZZ442PL9T2D3PM" note="Account provider Listing" 
      refId="" refUrl="" ts="2015-02-16T22:02:35+05:30" type="ManageVae">
      <Resp reqMsgId="HPDSFVC4QOS7X1UGPY4JGUV444PL8T2C3QM" result="SUCCESS" 
      errCode=""/>
```
</upi:RespManageVae>

# 10. OTP-Request

<span id="page-17-1"></span><span id="page-17-0"></span>This API allows the PSPs to request for an OTP for a particular customer.

L

### **10.1 ReqOtp: Request for OTP**

```
<upi:ReqOtp xmlns:upi="http://npci.org/upi/schema/">
       <Head ver="1.0" ts="2015-02-16T22:02:18+05:30" orgId="400002" 
      msgId="HPDSFVC2QOS7X1UGPY2JGAV494ZL8T2C6QM"/>
       <Txn id="PVYZXVR4QOS9X1UGPY7JGZZ442PL9T2D3PM" note="Account provider Listing" 
      refId="" refUrl="" ts="2015-02-16T22:02:35+05:30" type="ReqOtp">
      <Payer addr="Zeeshan.khan@hdfc" name="Mohd Zeeshan Khan" seqNum="1" 
      type="PERSON" code="4814">
             <Device>
                    <Tag name="MOBILE" value="+91.99999.00000"/>
                    <Tag name="GEOCODE" value="288177"/>
                    <Tag name="LOCATION" value="Mumbai,Maharashtra" />
                    <Tag name="IP" value="124.170.23.22"/>
                    <Tag name="TYPE" value="mob"/>
                    <Tag name="ID" 
value="750c6be243f1c4b5c9912b95a5742fc5"/>#device advertising id
                    <Tag name="OS" value="android"/>
                    <Tag name="APP" value="NPCIAPP"/>
                    <Tag name="CAPABILITY" 
value="5200000200010004000639292929292"/>
             </Device>
             <Ac addrType="ACCOUNT">
                    <Detail name="IFSC" value="HDFC0000001"/>
                    <Detail name="ACTYPE" value="SAVINGS"/>
                    <Detail name="ACNUM" value="288392001828"/>
             \langle/Ac\rangle</Payer>
```

```
</upi:ReqOtp>
```
#### **10.2 RespOtp: Response for OTP**

```
<upi:RespOtp xmlns:upi="http://npci.org/upi/schema/">
      <Head ver="1.0" ts="2015-02-16T22:02:25+05:30" orgId="400001" 
      msgId="HENSVVR4QOS7X1UGPY7JGZV444PL9T2C3QM"/>
       <Txn id="PVYZXVR4QOS9X1UGPY7JGZZ442PL9T2D3PM" note="Account provider Listing" 
      refId="" refUrl="" ts="2015-02-16T22:02:35+05:30" type="ReqOtp">
      <Resp reqMsgId="HENSVVR4QOS7X1UGPY7JGUV444PL9T2C3QM" result="SUCCESS" 
      errCode=""/>
```
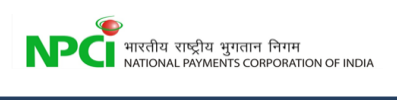

L

</upi:RespOtp>

<span id="page-19-0"></span>

# 11. Request Pending Messages

<span id="page-19-1"></span>This API allows PSP to request pending messages against a given mobile number or Aadhaar number.

L

### **11.1 ReqPendingMsg: Request for pending messages**

```
<upi:ReqPendingMsg xmlns:upi="http://npci.org/upi/schema/">
      <Head ver="1.0" ts="2015-02-16T22:02:27+05:30" orgId="400002" 
      msgId="HENSVVR4QZS7X1UGZY7JGZZ444PL9T2C3QM"/>
       <Txn id="PVYZXVR5QOS9X1UGPY7JGZZ442PL9T2D3PM" note="Request pending Msg" refId=""
      refUrl="" ts="2015-02-16T22:02:35+05:30" type="ReqPendingMsg">
       <ReqMsg type="MOBILE" value="9293837234" addr="zeeshan.khan@hdfc" /> 
</upi:ReqPendingMsg>
```
### <span id="page-19-2"></span>**11.2 RespPendingMsg: Response for pending messages**

```
<upi:RespPendingMsg xmlns:upi="http://npci.org/upi/schema/">
      <Head ver="1.0" ts="2015-02-16T22:02:27+05:30" orgId="400002" 
      msgId="HENSVVR4QZS7X1UGZY7JGZZ424PL9T2C3QM"/>
       <Txn id="PVYZXVR5QOS9X1UGPY7JGZZ442PL9T2D3PM" note="Request pending Msg" refId="" 
      refUrl="" ts="2015-02-16T22:02:35+05:30" type="ReqPendingMsg">
      <Resp reqMsgId="HENSVVR4QZS7X1UGZY7JGZZ444PL9T2C3QM" result="SUCCESS" 
      errCode=""/>
      <RespMsg>
             <PenTxn id="HENSVVR4QZS7X1UGZY7JGZZ414PL9T2C3QM" note="Restaurant 
             Bill" refId="" refUrl="" ts="2015-02-16T22:02:27+05:30" 
             type="COLLECT" orgTxnId=""/>
             <PenTxn id="HENSVVR4QZS7X1UGZY7JGZZ414PL9T2C3QM" note="Birthday 
             Party contribution" refId="" refUrl="" ts="2015-02-
             16T22:02:27+05:30" type="COLLECT" orgTxnId=""/>
      </RespMsg>
```
</upi:RespPendingMsg>

# 12. Validate Address

<span id="page-20-1"></span><span id="page-20-0"></span>This API will be used by the PSPs when their customer wants to add a beneficiary within PSP application (for sending & collecting money).

L

#### **12.1 ReqValAdd: Validate Address Request**

```
<upi:ReqValAdd xmlns:upi="http://npci.org/upi/schema/">
      <Head ver="1.0" ts="2015-02-16T22:02:40+05:30" orgId="400002" 
      msgId="HPDSFVC4QOS7X1UGPY2JGUV444PL8T2C6QM"/>
       <Txn id="PVYZXVR5QOS9X1UGPY7JGZZ442PL9T2D3PB" note="validating Address" refId="" 
      refUrl="" ts="2015-02-16T22:02:35+05:30" type="ValAdd">
      <Payer addr="zeeshan.khan@hdfc" name="Mohd Zeeshan Khan" seqNum="1" 
      type="PERSON" code="4814">
             <Info>
                    <Identity type="ACCOUNT" verifiedName="Zeeshan Khan" 
                    id="7389923983430"/>
                    <Rating VerifiedAddress="TRUE"/>
             </Info>
      </Payer>
      <Payee seqNum="1" addr="rohit@sbi" name="rohit patekar"/>
```

```
</upi:ReqValAdd>
```
#### **12.2 RespValAdd: Validate Address Response**

```
<upi:RespValAdd xmlns:upi="http://npci.org/upi/schema/">
      <Head ver="1.0" ts="2015-02-16T22:02:42+05:30" orgId="400002" 
      msgId="HPDSFVC2QOS7X1UGPY2JGUV454PL8T2C6QM"/>
      <Txn id="PVYZXVR5QOS9X1UGPY7JGZZ442PL9T2D3PB" note="validating Address" refId="" 
      refUrl="" ts="2015-02-16T22:02:35+05:30" type="ValAdd">
      <Resp reqMsgId="HPDSFVC4QOS7X1UGPY2JGUV454PL8T2C6QM" result="SUCCESS" 
      errCode="" maskName="rohit patekar">
</upi:RespValAdd>
```
# 13. Set Credentials

<span id="page-21-0"></span>This API is required for providing a unified channel for setting and changing MPIN across various account providers. This is critical to ensure customers can easily set and change MPIN via their mobile or by going to a biometric terminal at a BC. Currently this API is restricted to NPCI and banks to be used via USSD or bank mobile/BC application.

L

### <span id="page-21-1"></span>**13.1 ReqSetCre: Set credential Request**

```
<upi:ReqSetCre xmlns:upi="http://npci.org/upi/schema/">
       <Head ver="1.0" ts="2015-02-16T22:02:40+05:30" orgId="400002" 
msgId="HZDSFVC2QOS7X1UGPY2JGUV454PL8T2C6QM"/>
       <Txn id="PVYZXVR5QOS9X1UDPY7JGZZ442PL9T2D3PB" note="setting credentials" refId="" 
      refUrl="" ts="2015-02-16T22:02:35+05:30" type="SetCre">
      <Payer addr="zeeshan.khan@hdfc" name="Mohd Zeeshan Khan" seqNum="1" 
type="PERSON" code="4814">
             <Ac addrType="ACCOUNT">
                    <Detail name="IFSC" value="HDFC0000001"/>
                     <Detail name="ACTYPE" value="SAVINGS"/>
                    <Detail name="ACNUM" value="288392001828"/>
              \langle/Ac\rangle<Creds>
                    <Cred type="PIN" subtype="MPIN"> 
                           <Data code="" ki=""> base-64 encoded/encrypted 
authentication data
                           </Data>
                    </Cred>
              </Creds>
              <NewCred type="PIN" subtype="MPIN"> 
                     <Data code="" ki=""> base-64 encoded/encrypted authentication 
data
                    </Data>
              </NewCred>
</upi:ReqSetCre>
```
## <span id="page-21-2"></span>**13.2 RespSetCre: Response for Set Credential**

```
<upi:RespSetCre xmlns:upi="http://npci.org/upi/schema/">
      <Head ver="1.0" ts="2015-02-16T22:02:44+05:30" orgId="400001" 
      msgId="HZDSFVC2QOS7X1UGPY2JGUV454PL8T9C6QM"/>
       <Txn id="PVYZXVR5QOS9X1UDPY7JGZZ442PL9T2D3PB" note="setting credentials" refId="" 
      refUrl="" ts="2015-02-16T22:02:35+05:30" type="SetCre">
```
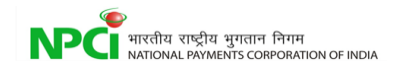

<Resp reqMsgId="HZDSFVC2QOS7X1UGPY2JGUV454PL8T2C6QM" result="SUCCESS" errCode=""/> </upi:RespSetCre>

# <span id="page-23-0"></span>14. Mobile Banking Registration

L

<span id="page-23-1"></span>This API allows the customer to set new mpin for the first time.

### **14.1 RegMob: Request for Mobile registration**

```
<upi:ReqRegMob xmlns:upi="http://npci.org/upi/schema/">
    <Head ver="1.0" ts="2015-02-16T22:02:40+05:30" orgId="400002" 
msgId="XVYZXVR5QOS0X1UDPY7JGZZ442PL9T2D3PB"/>
     <Txn id="PVYZXVR5QOS0X1UDPY7JGZZ442PL9T2D3PB" note="Mobile registration" refId="" 
refUrl="" ts="2015-02-16T22:02:40+05:30" type="RegMob">
    <Payer addr="Zeeshan.khan@hdfc" name="Zeeshan Khan" seqNum="1" type="PERSON" 
code="4814">
         <Device>
               <Tag name="MOBILE" value="+91.99999.00000"/>
              <Tag name="GEOCODE" value="288177"/>
              <Tag name="LOCATION" value="Mumbai,Maharashtra" />
              <Tag name="IP" value="124.170.23.22"/>
              <Tag name="TYPE" value="mob"/>
              <Tag name="ID" value="750c6be243f1c4b5c9912b95a5742fc5"/>
                      #device advertising id
              <Tag name="OS" value="android"/>
              <Tag name="APP" value="NPCIAPP"/>
              <Tag name="CAPABILITY" value="5200000200010004000639292929292"/>
          </Device>
       <Ac addrType="ACCOUNT"> 
              <Detail name="ACTYPE" value="SAVINGS"/>
              <Detail name="IFSC" value="HDFC0288100"/>
              <Detail name="ACNUM" value="2678892001828"/>
       \langle/Ac\rangle </Payer>
        <RegDetails>
              <Detail name="MOBILE" value="91.99999.00000"/>
              <Detail name="CARDDIGITS" value="6873"/>
              <Detail name="EXPDATE" value="09/14"/>
              <Creds>
              <Cred type="OTP" subtype="SMS|EMAIL|HOTP|TOTP"> 
                      <Data code="" ki=""> base-64 encoded and encrypted</Data> #data 
                      includes [base 64 encoded]<Transaction Id><delimiter><Common library 
                     version><delimiter><Captured credential><delimiter><Transaction 
                     amount><delimiter><Random number>[encrypted] ,"|" to be used as 
                     delimiter and order of the elements should be same.
               </Cred>
              <Cred type="PIN" subtype="MPIN">
```
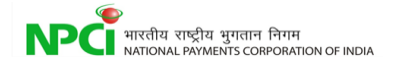

<Data code="" ki=""> base-64 encoded/encrypted authentication data</Data>

L

<Creds> </RegDetails> </upi:ReqRegMob>

### <span id="page-24-0"></span>**14.2 RespRegMob: Response for Mobile registration**

```
<upi:RespRegMob xmlns:upi="http://npci.org/upi/schema/">
        <Head ver="1.0" ts="2015-02-16T22:02:45+05:30" orgId="400001" 
msgId="PVYZXVR5QOS0X1UDPY7JGZZ442PL9T2D3PC"/>
<Txn id="PVYZXVR5QOS0X1UDPY7JGZZ442PL9T2D3PB" note="Mobile registration" refId=""<br>refUrl="" ts="2015-02-16T22:02:40+05:30" type="RegMob">
             ts="2015-02-16T22:02:40+05:30" type="RegMob">
        <Resp reqMsgId="XVYZXVR5QOS0X1UDPY7JGZZ442PL9T2D3PB" result="SUCCESS" 
errCode=""/>
</upi:RespRegMob>
```
# 15. Transaction confirmation

<span id="page-25-0"></span>This API will be used to inform status of the transaction to the PSP's.

## **15.1 ReqTxnConfirmation: Request to confirm debit failure for a collect transaction so that the payer can retry the transaction at a later point of time.**

L

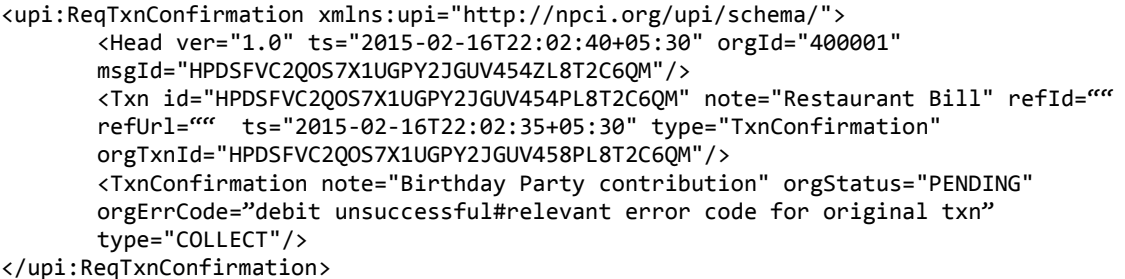

### <span id="page-25-1"></span>**15.2 RespTxnConfirmation: Response for confirmation**

<upi:RespTxnConfirmation xmlns:upi="http://npci.org/upi/schema/"> <Head ver="1.0" ts="2015-02-16T22:02:48+05:30" orgId="400002" msgId="HPDSFVC2QOS7X1UGPY2JGUV494ZL8T2C6QM"/> <Txn id="HPDSFVC2QOS7X1UGPY2JGUV454PL8T2C6QM" note="Birthday Party contribution" refId="" refUrl="" ts="2015-02-16T22:02:35+05:30" type="TxnConfirmation" orgTxnId="HPDSFVC2QOS7X1UGPY2JGUV458PL8T2C6QM"/> <Resp reqMsgId="HPDSFVC2QOS7X1UGPY2JGUV454ZL8T2C6QM" result="SUCCESS" errCode=""/> </upi:RespTxnConfirmation>